# GroupWise 2014 R2 SP1 Readme

July 2016

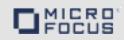

### 1 What's New

#### 1.1 Admin Enhancements

- When deleting or modifying users, a prompt is now displayed if one of the users owns shared folders allowing you decide what to do with the user.
- If syncronization is enabled on a directory, you can expire users after a specified number of days
  if they are not found while syncing.

### 1.2 Agent Enhancements

- Kerberos single sign-on can now be enabled on Linux POAs.
- Calendar Server configuration files have been moved to /etc/opt/novell/groupwise/calsvr. They were previously available in /opt/novell/groupwise/calsvr/.
- The DVA maxsize switch has been removed and document conversion size is now set at either the POA or WebAccess.
- Two new switches have been added to the DVA:
  - PDFSizeThreshold
  - PDFReturnNolmage
- A Display Last button has been added to CalPub that allows navigation directly to the last page of the published calendars list.

#### 1.3 Client Enhancements

- Tasks can now be set with a due time.
- Emails can be saved as PDF files.
- You can transfer ownership of shared folders.
- Scan search has been disabled when filtering in a folder. Only indexed items are returned.
- When upgrading to 14.2.1, the proxy access setting for Rules, Folders, and Options in the old client now correctly gives access to all of these options in the new client. Security is still disabled by default.
- Recurrence now automatically sets the day of the week for weekly recurrence based on the start date.
- The actions column has been added by default to the list view in all folders.
- Groups can now be expanded in the Address Selector.
- Appointments from subscribed calendars can now be personalized.
- Nicknames can be used in Send, Forward, and Reply rule actions.

#### 1.4 WebAccess Enhancements

- The WebAccess Vacation Rule has been enhanced to include the same options as the Vacation Rule in the Client.
- Calendars can now be added by right-clicking in the calendar list.
- You can transfer ownership of shared folders.

#### 1.5 Performance Enhancements

- When sending performance snapshots CSV files, server information and peak data are now collected as well.
- Significant improvement in large attachment download speed in online mode.

## 2 GroupWise System Requirements

System requirements are listed in GroupWise System Requirements in the *GroupWise 2014 R2 Installation Guide*.

### 3 Installation

Installation instructions for GroupWise 2014 R2 are found in the *GroupWise 2014 R2 Installation Guide*.

# 4 Continuing Issues in GroupWise 2014 R2

Some of the issues that were discovered in previous versions of GroupWise 2014 have not yet been resolved. Review the following Readme documents for more information:

- GroupWise 2014 Readme
- GroupWise 2014 SP1 Readme
- GroupWise 2014 SP2 Readme
- GroupWise 2014 R2 Readme

## 5 Known Issues in GroupWise 2014 R2

# 5.1 GroupWise SNMP doesn't work with SLES 12 default SNMP version

SLES 12 ships with its own version of SNMP. That version does not work with GroupWise. To get SNMP working on SLES 12, you must upgrade to SLES 12 SP1 and replace the /usr/sbin/snmpd with the file found here.

**IMPORTANT:** Base SLES 12 does not work with SNMP. You must upgrade to SLES 12 SP1 if you want to use SNMP.

### 5.2 Can't view all GWIA log files using Microsoft Edge

When using a certificate generated by the GroupWise admin CA, log files on the GWIA cannot be viewed. To fix this issue, download and import the GroupWise admin CA certificate into the local machine trusted root store. The log files can then be viewed.

# 5.3 Upgrading the client installs the new version to the Novell GroupWise program folder

By default, when you upgrade the client to 14.2.1, Windows 8 and Windows 10 wants to place it in the Novell GroupWise program folder. If you want it placed in a different folder, such as GroupWise, make sure to change the program folder during the upgrade.

#### 5.4 WebAccess falls back to non-SSL if SSL connection fails

When WebAccess contacts the POA and is configured for SSL, if the POA is not configured for SSL WebAccess uses non-SSL to communicate with the POA. To prevent this from happening, please use SSL for all of your POAs if WebAccess is set to use SSL.

### 5.5 WebAccess causing the CPU to max out on Linux

WebAccess and Tomcat can cause the CPU to max out on Linux after running for a day or so. This is caused by the Apache web server not having enough concurrent connections. Increasing the number of concurrent connections fixes the problem.

# 5.6 Creating a Domain or PO on a mount point on Linux causes missing files for the Domain or PO

If you try to create a Domain or Post Office on a mount point on Linux, some necessary files are not installed and the Domain or PO does not work correctly. The workaround is to not install a Domain or PO on a mount point.

# 5.7 MTA scheduled sync event expires users who are no longer associated with a directory

In GroupWise 14.2, the MTA now expires users who are not found in the directory sync if the option is enabled. If you have removed the association from users to the directory, but still have them in GroupWise, these users were expired as well. 14.2.1 fixes this problem, but you must have both the Admin and the MTA updated for the fix to work.

# 5.8 Client won't launch in German or Simplified Chinese on Windows 8.1

When trying to launch the GroupWise Client on a German or Simplified Chinese Windows 8.1 machine, the GroupWise Client does not launch claiming a dll is missing. To fix this issue, ensure that your Windows 8.1 machine has all of the latest Windows updates and then apply the following Windows update:

https://support.microsoft.com/en-us/kb/2999226

## 6 Documentation

The following sources provide information about GroupWise 2014 R2:

- Installation: GroupWise 2014 R2 Installation Guide.
- Online product documentation: GroupWise 2014 R2 Documentation website.

# 7 Legal Notices

For information about legal notices, trademarks, disclaimers, warranties, export and other use restrictions, U.S. Government rights, patent policy, and FIPS compliance, see <a href="https://www.novell.com/company/legal/">https://www.novell.com/company/legal/</a>.

Copyright © 2016 Novell, Inc., a Micro Focus company. All Rights Reserved.